# **XEROX**

# Artificial Intelligence Systems **Xerox Lisp**

Index to Xerox Common Lisp Implementation Notes Lyric Release

an la sacraman care.<br>Alimento del provincia<br>Alimento del provincia

# **INDEX TO XEROX COMMON LISP IMPLEMENTATION NOTES**

 $\hat{\boldsymbol{\cdot}$ 

 $\ddot{\phantom{a}}$ 

# **XEROX**

3103178 Lyric Release June 1987

INDEX TO XEROX COMMON LISP IMPLEMENTATION NOTES

3103178

Lyric Release

June 1987

 $\ddot{\phantom{a}}$ 

 $\ddot{\cdot}$ 

The information in this document is subject to change without notice and should<br>not be construed as a commitment by Xerox Corporation. While every effort has<br>been made to ensure the accuracy of this document, Xerox Corpora responsibility for any errors that may appear.

Copyright <sup>©</sup> 1987 by Xerox Corporation.

Xerox Common lisp is a trademark.

All rights reserved.

"Copyright protection claimed includes all forms and matters of copyrightable<br>material and information now allowed by statutory or judicial law or hereinafter<br>granted, including, without limitation, material generated from etc.

This manual is set in Modern typeface with text written and formatted on Xerox Artificial Intelligence workstations. Xerox laser printers were used to produce text masters.

## **INDEX**

#### A

access functions 54 accessors 57 adjoin 43 adjust-array (Function) 49 arguments 50 advising 106 functions 109 ambiguities 58-59,61 and (Macro) 5 APPLY (array inspector command) 52 aref 46-47 array inspector 51 array-dimension-limit 46 array-rank-limit 46 arrays 45-52 empty 47 extendable 45 degenerate 46 displaced 45 limits 46 read-only 45 array-total-size-limit 46 ASCII control characters 40 assert (Macro) 72

#### B

backquote 59 backslash 117 backtrace 117 backward compatibility 102,104,107,109,111 bound handler 64 break (Function) 74 breaking 101

breakpoints 112-114 break-when expressions 101 bt (debugger command) 117 bt! (debugger command) 117 btv (debugger command) 117 btv! (debugger command) 117

## C

call-arguments-limit 7 case (Macro) 7 cautions 58-59 ccase (Macro) 72 cerror (Function) 71 char-bits-limit 39 char-code-limit 39 char-font-limit 39 character sets 40 characters 39 control-bit functions 41 conversions 40 check-type (Macro) 72 cI:gensym 15 clear-output 60 close 58 code template 108 coerce (Function) comma 59 compile (Function) 89 compile-file (Function) 61,89 compiled functions 3 compiler 89 compiler:context-predicate-p (Function) 95

#### INDEX

compiler:context-top-level-p (Function) 95 compiler:context-values-used (Function) 95 compiler:copy-env-with-fn (Function) 97 compiler:copy-env-with-var (Function) 97 compiler :env-boundp (Function) 96 compiler :env-fboundp (Function) 96 compiler :make-empty-env (Function) 97 compiler:optimize-and-macroexpand (Function) 97 compiler:optimize-and-macroexpand -1 (Function) 97 computation of forms 75 condition 63 conditions defining 66 handling 72 signalling 70 condition type hierarchy 83 condition-signalling forms 70 conditionals 7 CONTROL-D 113 CONTROL-E 113 ctypecase (Macro) 72 o dbt (debugger command} 117 dbt! (debugger command) 117

debugger 112-122 breakpoints 101 errors 121 interface to 120

debugger window 113 debugging the compiler 89 debugging tools 98 declarations 13-14 specifiers 13 syntax 13 declaring global variables 4 default structure type 53 defining optimizers see xcl :defoptimizer 93 defmacro 7,9,92 defpackage (NLambda Function) 19 defparameter 4 defstruct 5,54 defun 3,9,92 DFASL 89 displaced arrays see arrays dlap 90 do-all-symbols (Macro) 17 do-external-symbols (Macro) 17 do-symbols (Macro) 17 documentation 98

#### E

ecase (Macro) 72 empty structures 53 see also structures equalp 5 error (Condition) 85 error (Function) 70 error system 63-88 examples 74, 77-79

terminology 63-66 errors 64 etypecase (Macro) 72 eval (debugger command) 112, 114 exporting symbols 31 extensions default file 61 LAPcode 90 extensions to standard packages 17 F fat characters 45 NS characters 58 file manager 61 file system interface limitations 61 files binary 61 extensions 61 text 61 finish-output <sup>60</sup> foo 1 functions modifying behavior of 106 G graphic characters 40 graphic-char-p 40 H handler 65 handlers 63 hash colon 18 IF-THEN-ELSE 91 il: \* <sup>107</sup>

i1:\*short-backtrace-fi1ter\* (Variable) 117 il :advice (file manager command) 111 il: advise (file manager command) 111 il :advise (Function) <sup>109</sup> il:autobacktracef1g (Variable) 120 il:backtracefont (Variable) 121 il: break (NLambda Function) 103 il:breakO (Function) 102 i1: breakde1imiter (Variable) 116 il: breakregionspec (Variable) 121 i1:bytemacro 9 i1:characternames 40 il:compileuserfn (Variable) 91 il: compset (Function) 91 i1 :dassem. save1oca1vars (Function) 91 i1:dmacro 9 il:dwimify (Function) 92 il: dwimifycompf 19 (Variable) 92 il:equa1a11 5 il:gensym 15 il: he1pc1ock (Variable) 120 il: he1pdepth (Variable) 120 il: he1pflag (Variable) 119 il: he1ptime (Variable) 120 i1:ignoremacro 94 il: 1astpos (Variable) 116 i1:macro 9 il:nobind 3 il: readvise (NLambda Function) 110 il: rebreak (NLambda Function) 103 i1:storage (Function) 122

il: unadvise (NLambda Function) 110 il: unbreak (NLambda Function) <sup>103</sup> il:unbreak0 (Function) 103 il: | MaxBkMenuWidth | (Variable) 120 il: | MaxBkMenuHeight | (Variable) 120 implementation parameters 37 inline declarations 13 INTERLISP (standard package) 17 Interlisp compiler 91 Interlisp macro 9

#### K

KEYWORD (standard package) 17 keywords see: (leading colon) KOTO CML files 25

#### L

lambda expressions 3 lambda-parameters-limit 3 LAP code 90 lexical environments 92,96,99 limitations 61 LISP (standard package) 17 Lisp Assembly Program (LAP) 90 lists 43 load 61

#### M

make-array (Function) 46 arguments to 45 make-context (Function) 95 make-package (Function) 18 Meta key 39

Meta-A 40 modules 20 multiple-values-limit 8

### N

named constants 4, 37 limits 37 nlambda functions 11 non-interactive handling 77

#### o

ok (debugger command) optimizer examples 95 or (Macro) 5

#### P

packages 17-36 cautions 33 changing 32 defining 30-32 error conditions 20-25 IL package 34 inheritance 33 Interlisp-inheriting 35 specifying 31 Koto reader compatibility 25-32 moving existing code into 29 standard 17 symbols 33-35 exporting 31 parse-body (Macro) 9 pb (exec command) 116 pr (debugger command) 115 predefined proceed function 82 predicates 5, 57 print functions 53-55

printing syntax 55 proceed 63 proceed (debugger command) 115 proceed case examples 81 proceed case object 81 proceed cases 75 proceed function 65 pushnew 43

#### R

reader 59 compatibility feature 25-37 recursive debugger entry 122 recursive functions 3 rename-package (Function) 19 return &optional (debugger command) 115 revert (debugger command) 119 room (Function) 122

#### S

semi-colon 61 serious conditions 64 setf 81 setting breakpoints 101 sharing structure 59 SHOW (array inspector command) 51 signal 63 special variables 3 standard packages 17 extensions to 17-20 step (Macro) 112 stepping 111 stop (debugger command) 115 stream functions 57,58

streams ambiguities 58 cautions 58 subtypep (Function) 5, 54 svref 48 symbol print names 15 symbol-name 15 SYSTEM (standard package) 17

#### T

the (special form) thin characters 45 time (exec command) 122 time (Function) 122 trace (Macro) 104 tracing 104 transfer to a clause 75 trees 43 turn off tracing 104 type-checking 53 typep 5

#### U

ub (debugger command) 114 unsigned-byte 61 untrace (Macro) 104 USER (standard package) 17

V value (debugger command) 114

# W

warn (Function) 71 wrappers facility 98

### X XCL (standard package) 17

XEROX COMMON LISP IMPLEMENTATION NOTES, LYRIC RELEASE

XCL Compiler 91 XCL-USER (standard package) 17 xcI: \*current-condi tion\* (Variable) 70 xcI: \*pr int-structure\* (Variable) 55 xcl:\*total-packages-limit\* (Constant) 17 xcI: \*trace-Iength \* (Variable) 105 xcI: \*trace-Ievel \* (Variable) 105 xcI: \*trace-verbose\* (Variable) 105 xcI: abor t (Function) 82 xcI :advise-function (Function) 109 xcl:break-function (Function) 102 xcI :broadcast-stream-p (Function) 57 xcl:broadcast-stream-streams (Function) 57 xcI: catch-abort (Macro) 81 xcl:cell-error (Condition) 87 xcl:compute-proceed-cases (Function) 80 xcl:concatenated-stream-p (Function) 57 xcl:concatenated-stream-streams (Function) 57 xcl: condition (Condition) 64,85 xcl: condition-case (Macro) 72 xcl:condition-handler (Macro) 69 xcl:condition-reporter (Macro) 69 xcl:control-error (Condition) 86 xcI: create-trace-window (Function) 105 xcI: debug (Function) 74 xcl:debugger (Function) 121

xcI: def-def ine-type (Function) 98 xcI :default-proceed-report (Macro) 80 xcI :default-proceed-test (Macro) 80 xcI :defglobalparameter (Macro) 4 xcI: defglobal var (Macro) 4 xcl:define-condition (Macro) 66 xcl:define-proceed-function (Macro) 78 xcl:definline (Macro) 3,13 xcl:defoptimizer (Macro) 3,93 xcI: delete-package (Function) 18 xcl:destructuring-bind (Macro) 7 xcl:do-internal-symbols (Macro) 18 xcl:do-local-symbols (Macro) 18 xcl:echo-stream-input-stream (Function) 58 xcl:echo-stream-output-stream (Function) 58 xcl:echo-stream-p (Function) 57 xcl: end-of-f ile (Condition) 87 xcl: enter-debugger-p (Function) 119 xcl: find-proceed-case (Function) 81 xcI :global (declaration specifier) 13 xcI :handler-bind (Macro) 65,72 xcI: ignore-errors (Macro) 74 xcl: illegal-go (Condition) 86 xcI: illegal-return (Condition) 86 xcI: illegal-throw (Condition) 86 xcl: invoke-proceed-case (Function) 81 xcl:make-condition (Macro) 69

xcl:open-stream-p (Function) 57 xcI: proceed (Function) 82 xcI :proceed-case (Macro) 65,75 xcI :proceed-case (Type) 83 xcI: proceed-case-name (Function) 80 xcI: read-er ror (Condition) 87 xcI: readvise-function (Function) 109 xcI: rebreak-function (Function) 102 xcl: serious-condition (Condition) 85 xcl:signal (Function) 70 **xcl:simple-condition (Condition) 85**  xcI: simple-error (Condition) 86 xcI: simple-warning (Condition) 86 xcl:stack-overflow (Condition) 86 xcl: storage-condition (Condition) 86 xcl:store-value (Function) 82 xcI: stream-error (Condition) 87 xcI: synonym-stream-p (Function) 57 xcl:synonym-stream-symbol (Function) 57 xcI: trace-function (Function) 104 xcl:two-way-stream-input-stream (Function) 58 xcl:two-way-stream-output-stream (Function) 58 xcI: two-way-stream-p (Function) 57 xcI: unadvise-function (Function) 109 xcI: unbound-var iable (Condition) 87 xcl:unbreak-function (Function) 102 xcI :undefined-function (Condition) 87

xcI: use-value (Function) 82 xcI :warning (Condition) 85 Xerox NS Character Code Standard 39

#### Z

Zetalisp 85

- + t (debugger command) 115 -\* (format directive) 71 -< (format directive) 60 (backquote) 59 + t (debugger command) 101 I #+ (macro character) 59 #- (macro character) 59 #: (hash colon) 18
- #< 55
- #S 55

& &body 9-10 &environment 7, 10

```
(left parentheses) 90
```
\*

\* 61

\*break-on-warnings\* (Variable) 72

\*load-verbose\* 61

\*package\* (Variable) 17

```
*pr int-circle* (Variable) 60 
*trace-output* 105 
/ 
/ 118 
(prompt) 112 
:abort 58 
:default 61 
:displaced-to-base 45 
:element-type 61 
:extendable 45 
:fatp 45 
:include 54 
:index 58 
: inline 54 
:lap 89 
:oldest 61 
:package 61 
:print-function 55 
:read-only-p 45 
:type 5 
:wild 61 
== 118"} 
?= (debugger command) 116 
@ 
@ (debugger command) 118
```
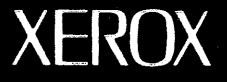

Xerox Artificial Intelligence Systems 250 North Halstead Street . P.O. Box 7018 Pasadena, California 91109-7018

r>1